# **Migrating from TMG to Family Historian**

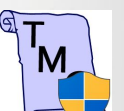

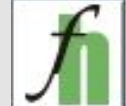

Chris Wright

## **Family Historian**

### <http://www.family-historian.co.uk/>

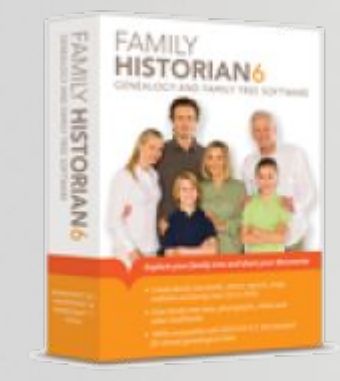

#### **Family Historian** GEDCOM database

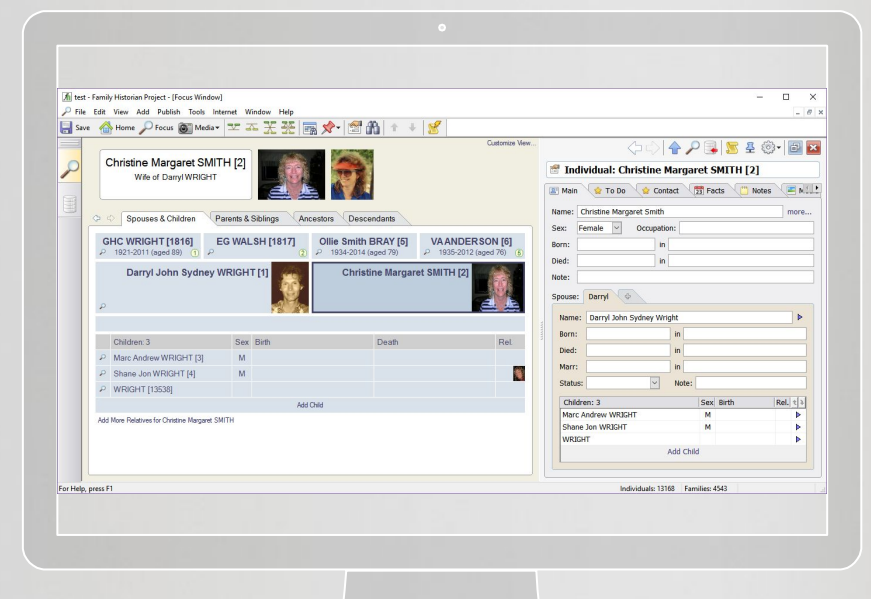

- ★ **Automatic Internet Data Matching**
- ★ **Map Window**

OSTETTERS

- ★ **Media Link Tool**
- ★ **Automatic Source Citation Pane**
- ★ **Extended Family 'Timeline' Facts**
- ★ **Drag-and-Drop Everywhere**
- ★ **Copy and Paste Images**
- ★ **Internal Browser**
- ★ **Web Clipping Capability**
- ★ **Dynamic Adding on the Tree View**

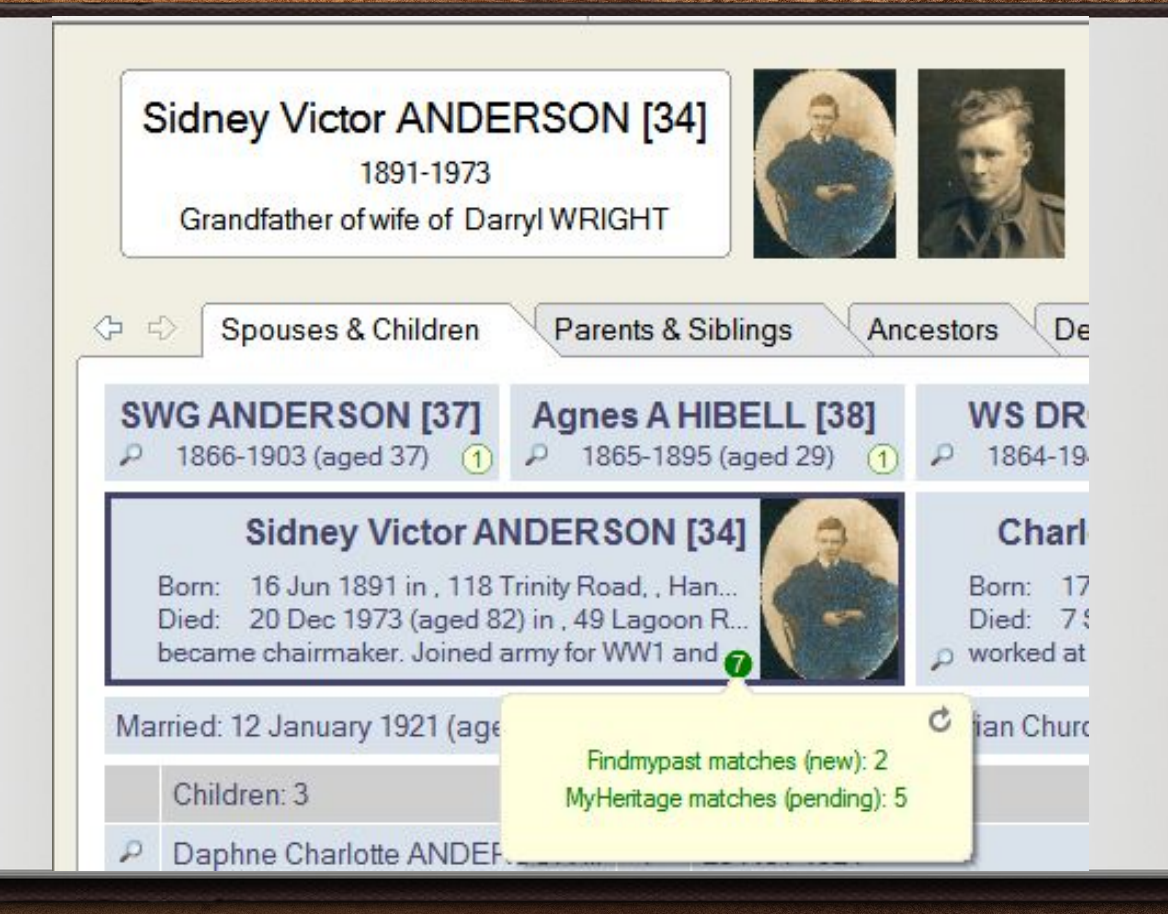

5

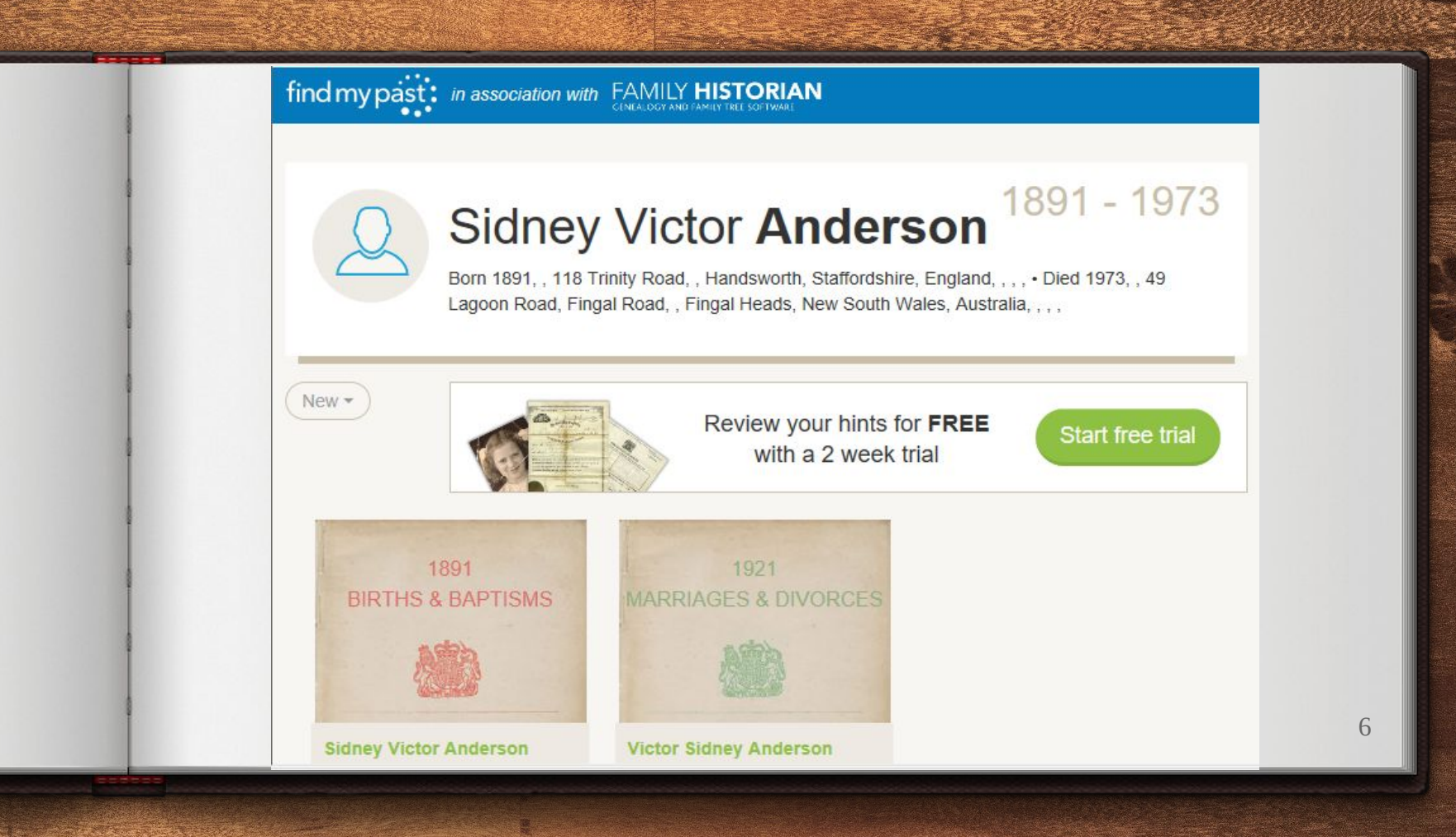

#### **WyHeritage**

Smith Web Site  $\sim$ 

#### 5 matches for Sidney Victor ANDERSON

 $\left( \mathbf{\widehat{\beta}}\right)$ 

 $\bigoplus$ <sup>91</sup>

In my Family Historian tree

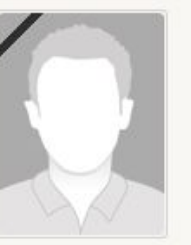

**Sidney Victor** ANDERSON

June 16 1891 - , Birth: 118 Trinity Road, , Handsworth. Staffordshire,

#### Smart Matches™ (5)

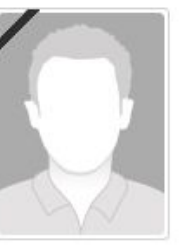

Birth:

#### **Sidney Victor Anderson**

MyHeritage Family Trees Parnes Web Site, managed by Lionel Parnes (Contact)

June 16 1891 - West Bromwich, Sandwell, Staffordshire, England Death: Dec 20 1973 - Fingal Head, New South Wales, Australia

Christine<sup>1</sup>

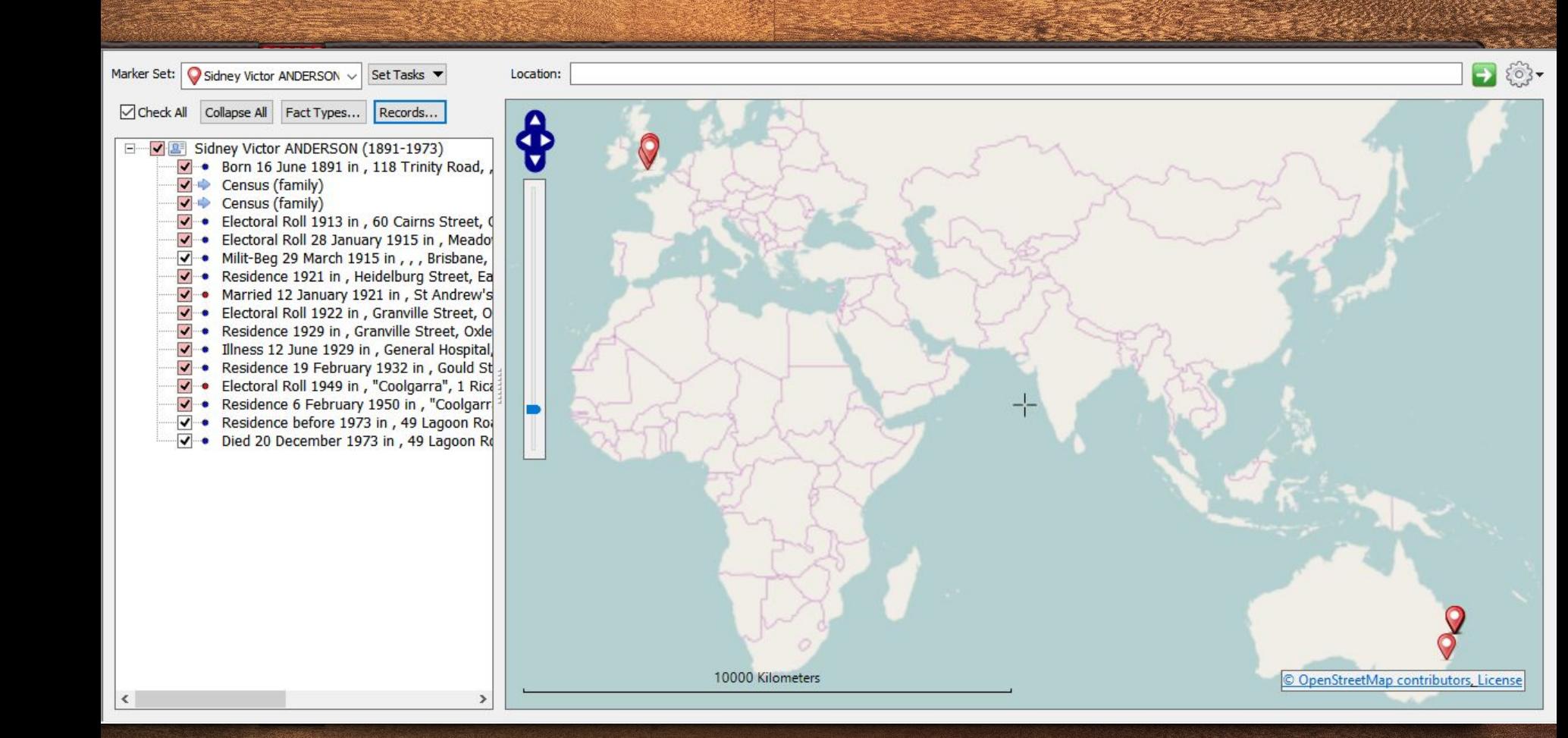

Customize View

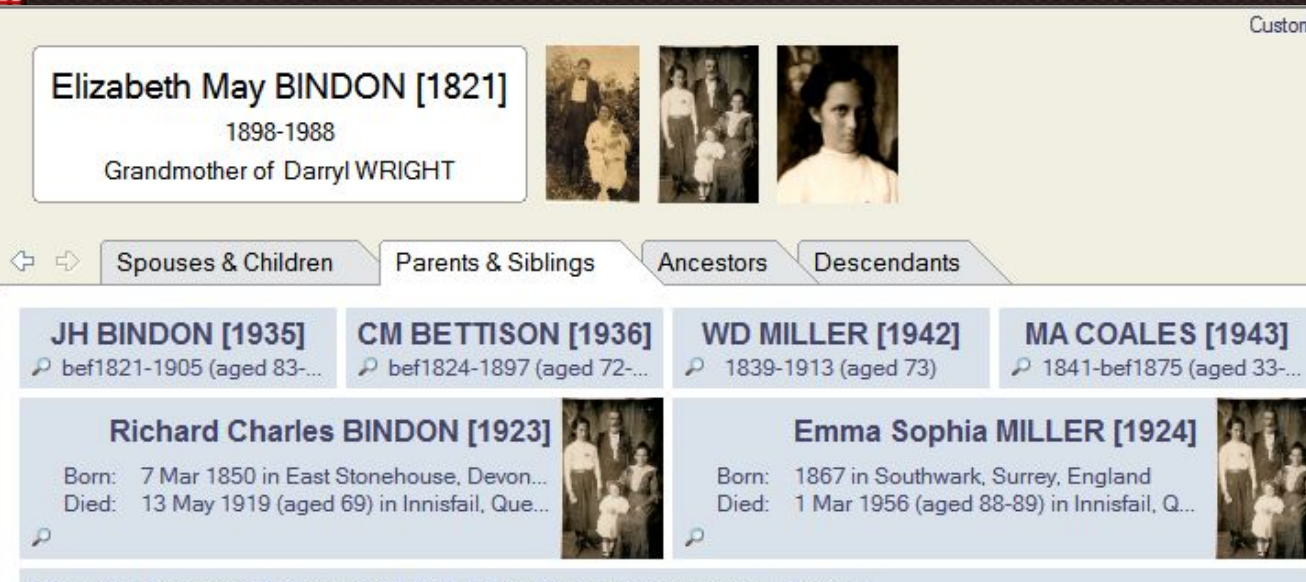

Married: 4 February 1890 (ages: 39 & 22-23) in Cardwell, Queensland, Australia

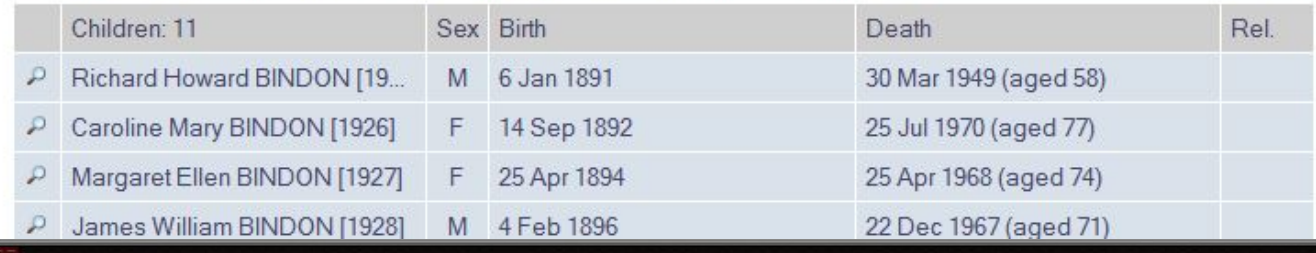

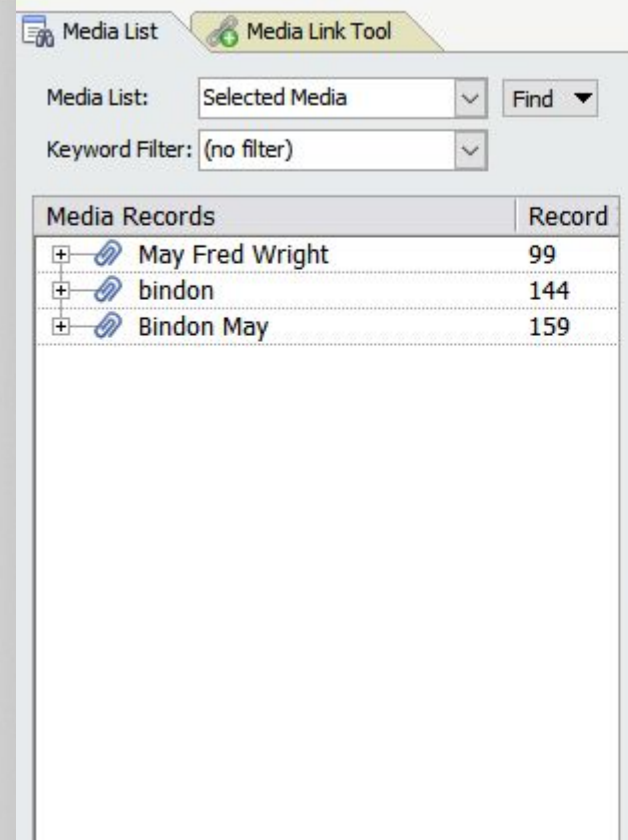

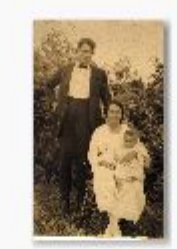

May Fred Wright

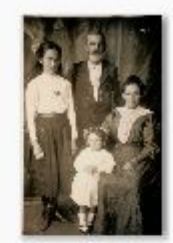

bindon

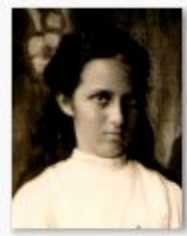

**Bindon May** 

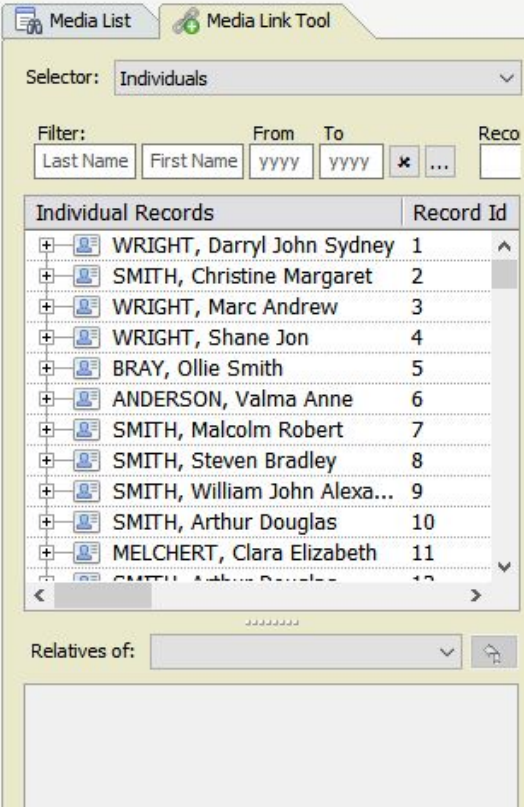

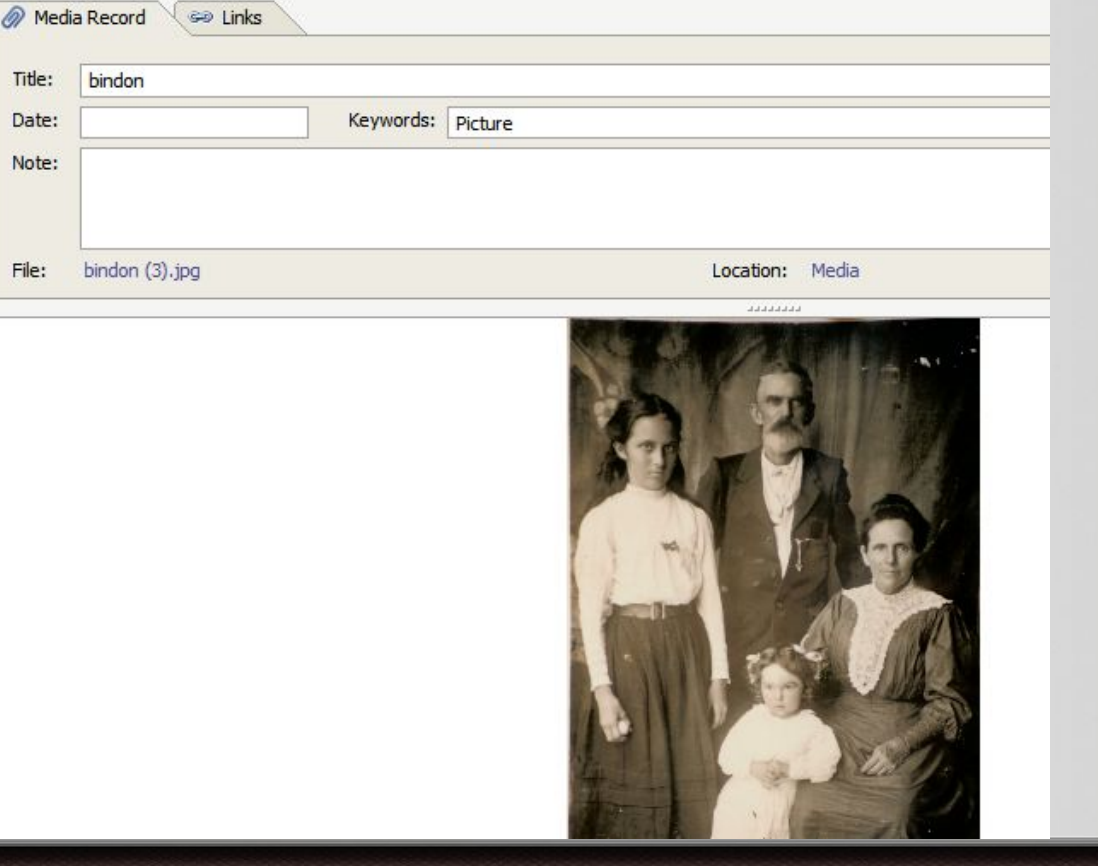

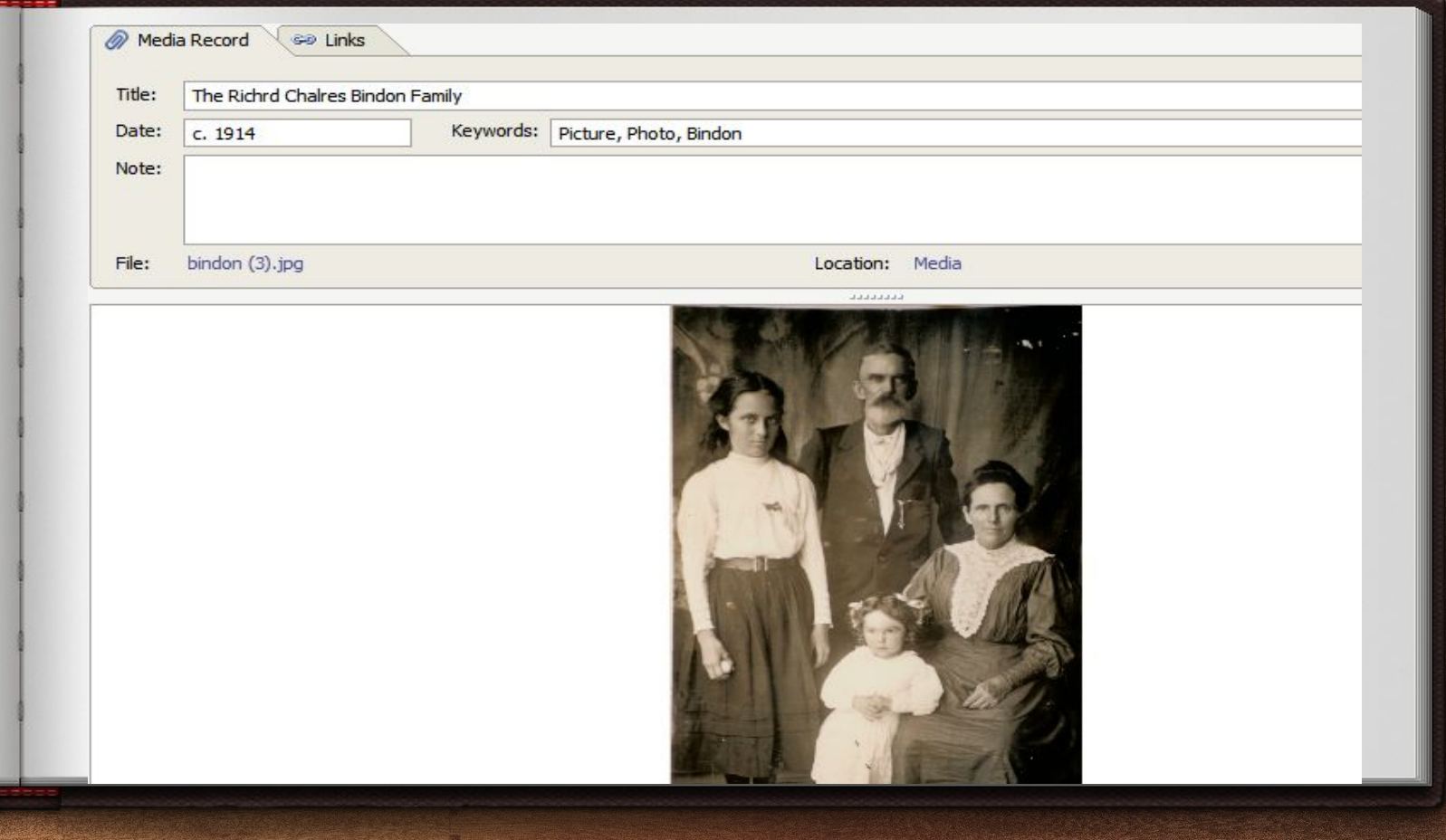

#### Select individual to link to ...

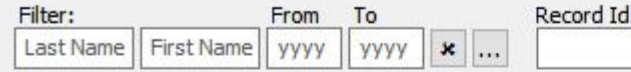

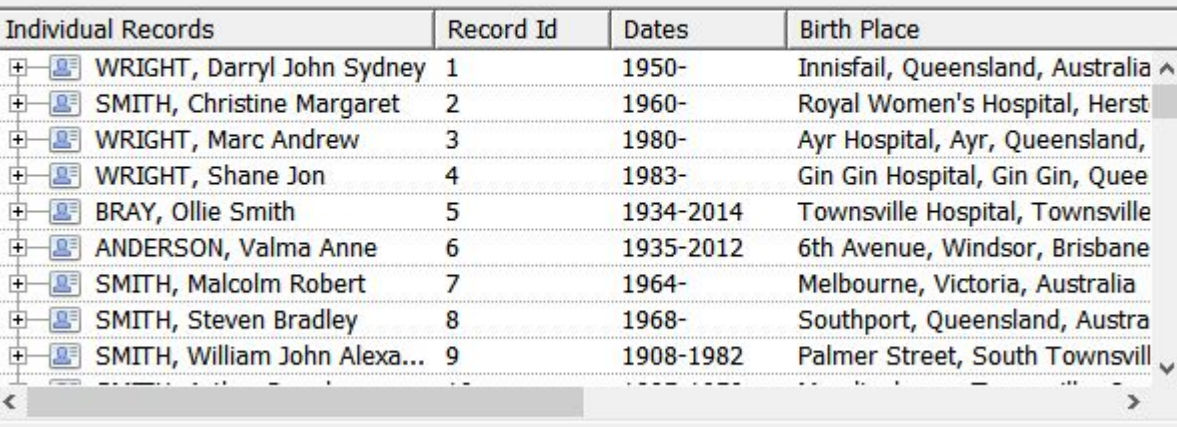

OK

 $\blacksquare$ 

Cancel

 $\Box$ 

 $\times$ 

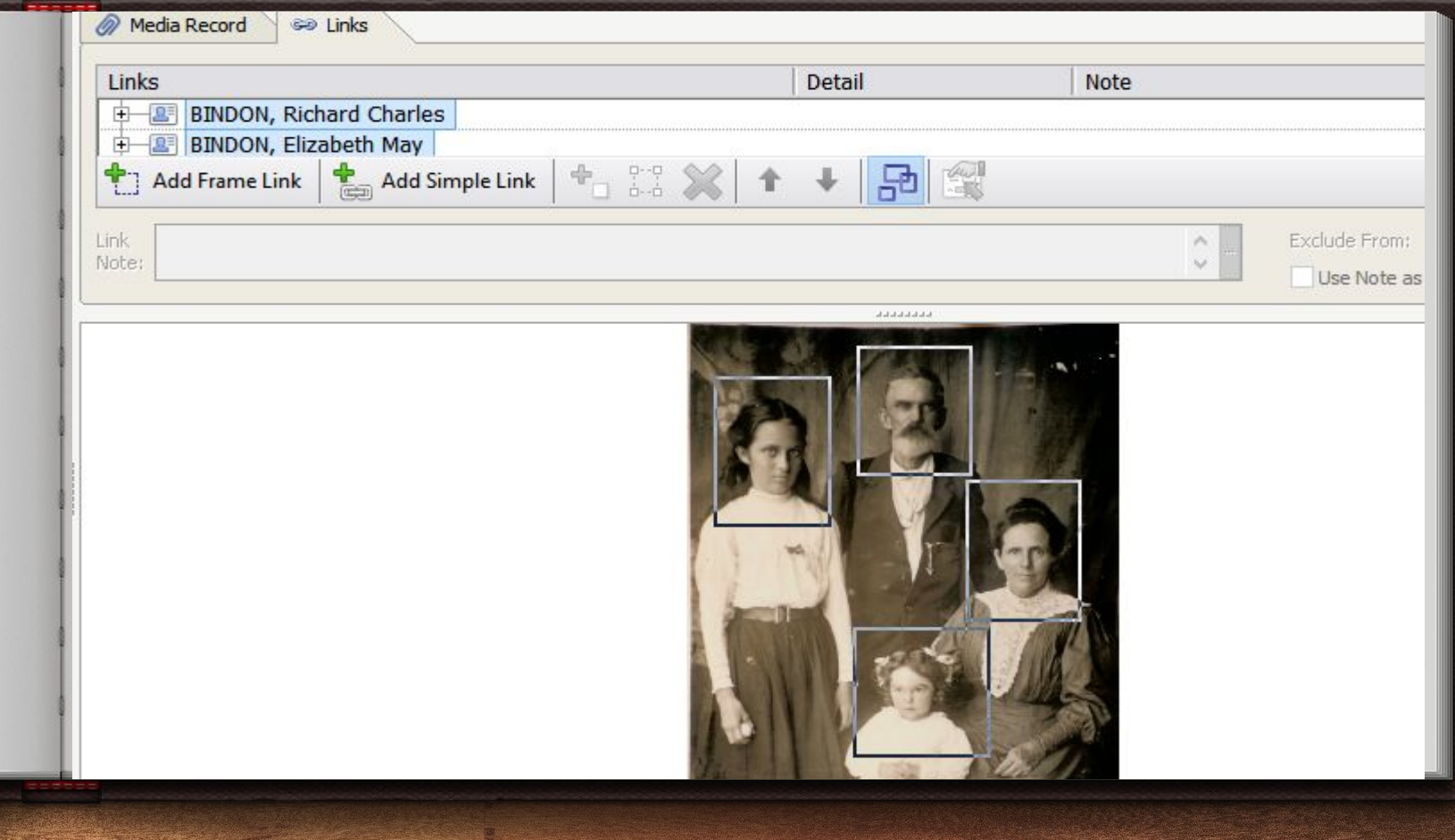

**Save @ Home D Focus @ Media - ヱ 조 폿 쪼 | 露**  $rac{1}{2}$ 

6 First Page. 05803262 835 SCHEDULE G-7 & 8 Vic., cap. 81.] Registrar's District of.  $18G$ Marriage solemnized at Christ Church in the Parish of Christ- Ch A No. When Married. Name and Surname. Rank or Profession of<br>Father. Age. Condition. Rank or Profession. Residence at the Time of Marriage Father's Name and Surname. William Heury Obrudoz AM. S. Melaupus ames Bachelo Parz. Married in the House according to the Rites and Ceremonies of the Church of Ireland, be baumo This Marriage in.the Presence solemnized of us. between us.  $18$ Marriage solemnized at in the in the P Eliza Jane BINDON [1937] 1856 bet 1956 (aged 99-100) ۲ more  $\downarrow$ P Caroline BINDON [1938] 21 Apr 1939 (aged 74-75) ٧ F 1864

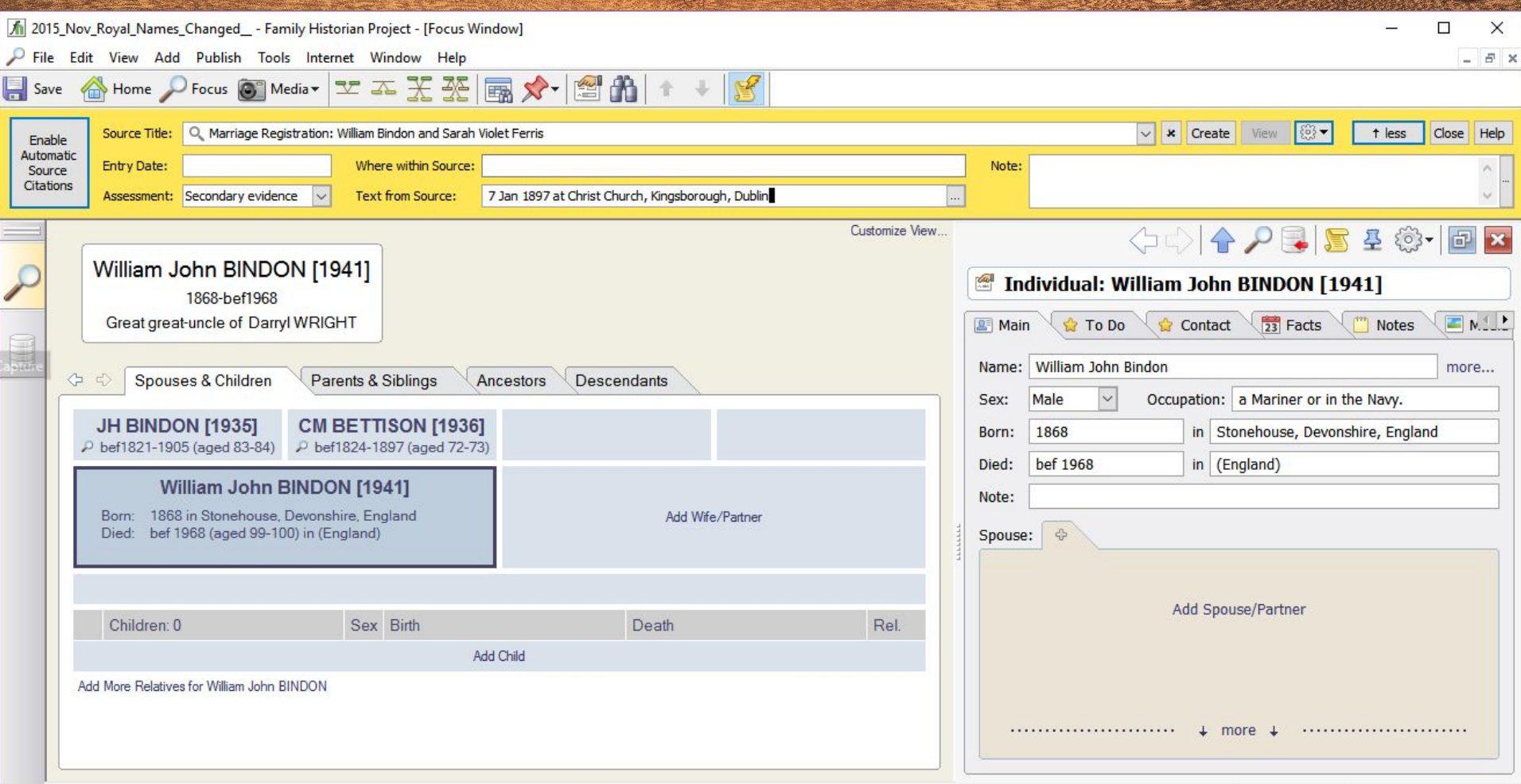

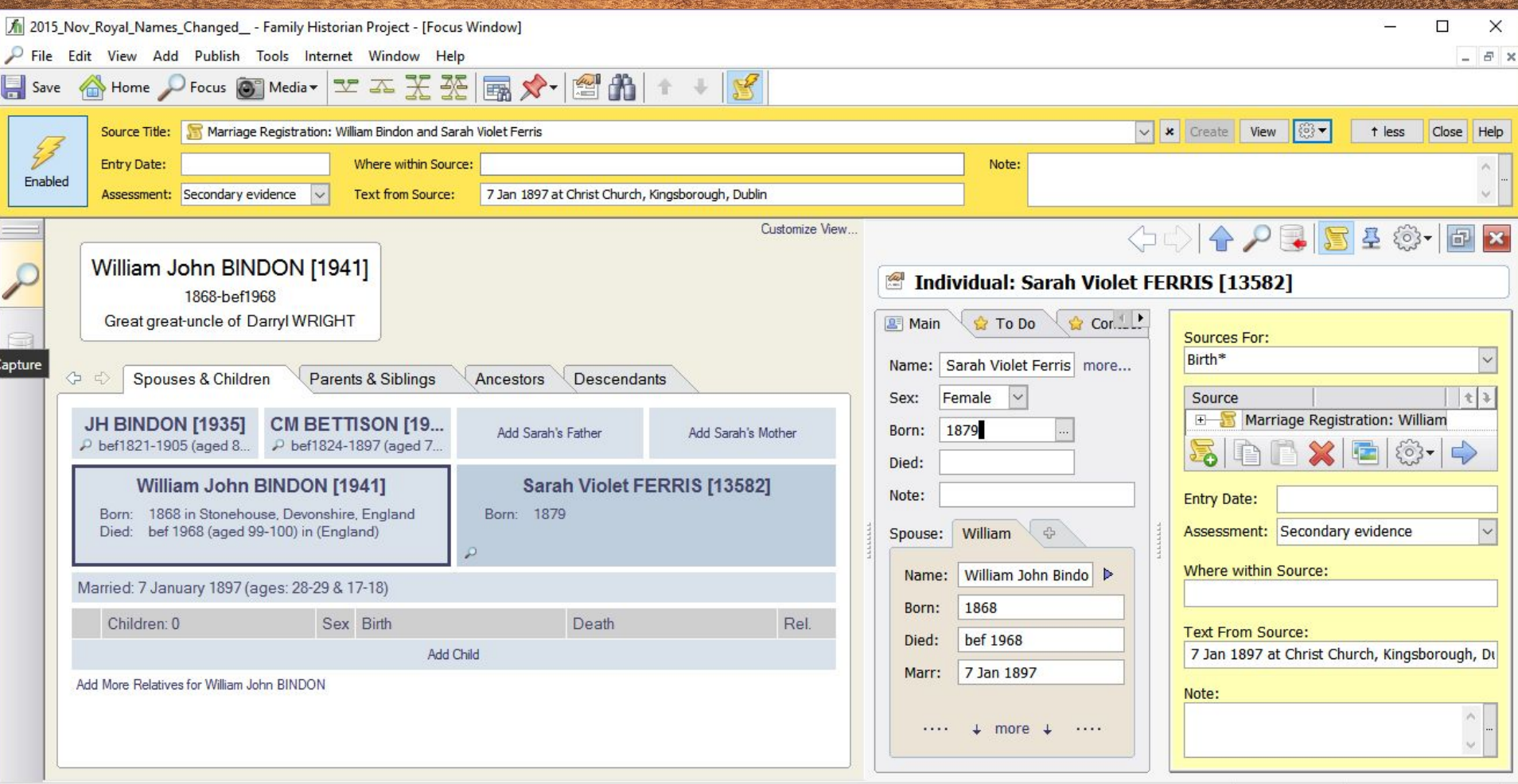

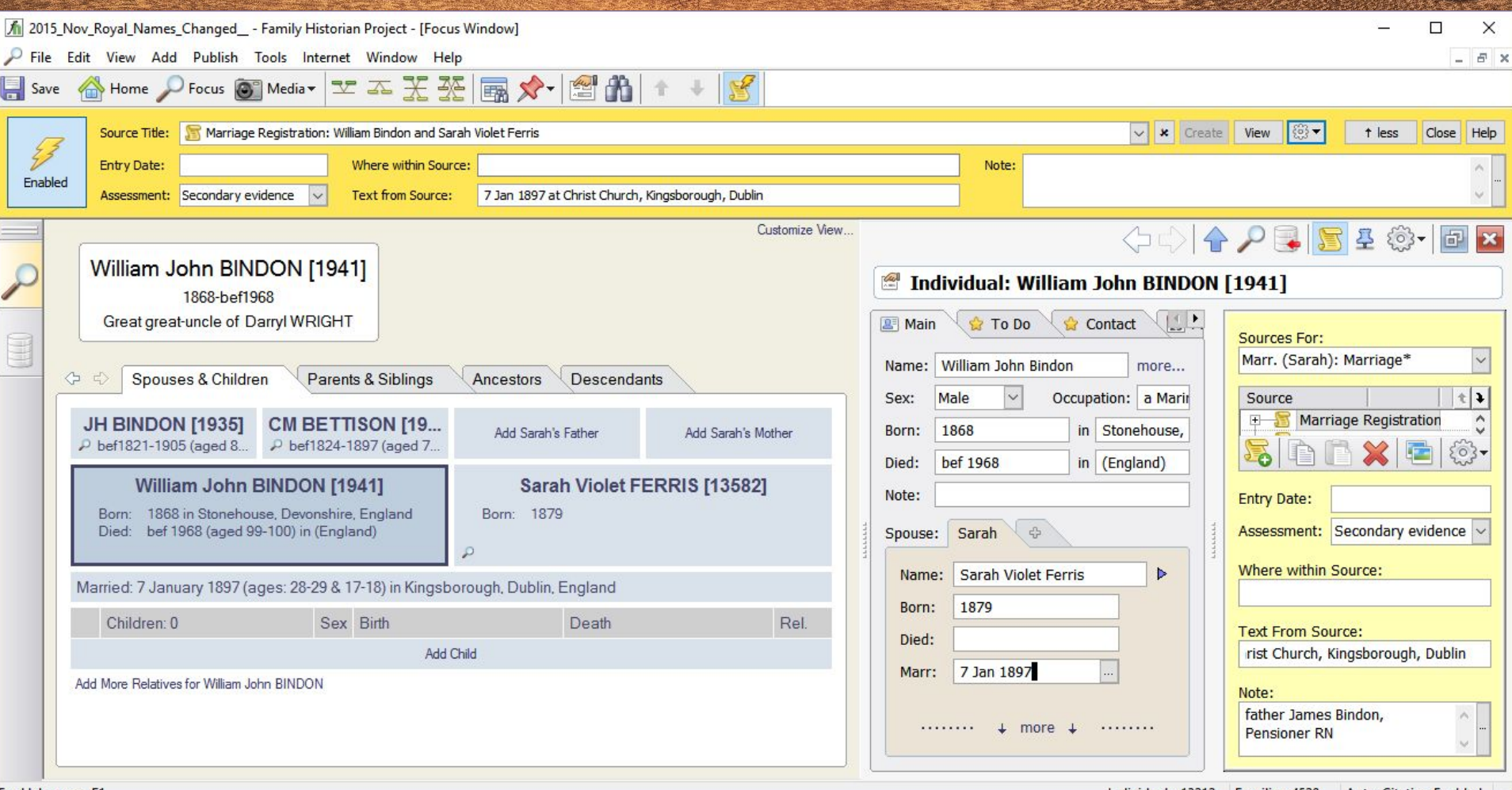

Individual: William John BINDON [1941]

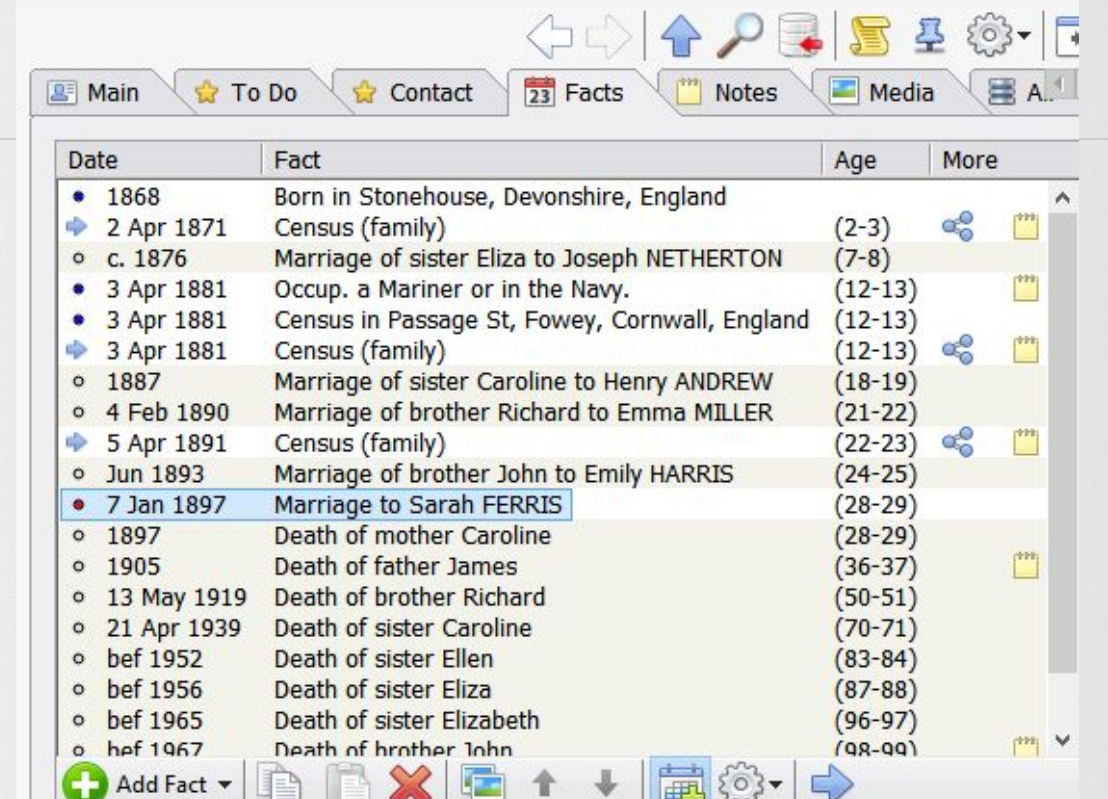

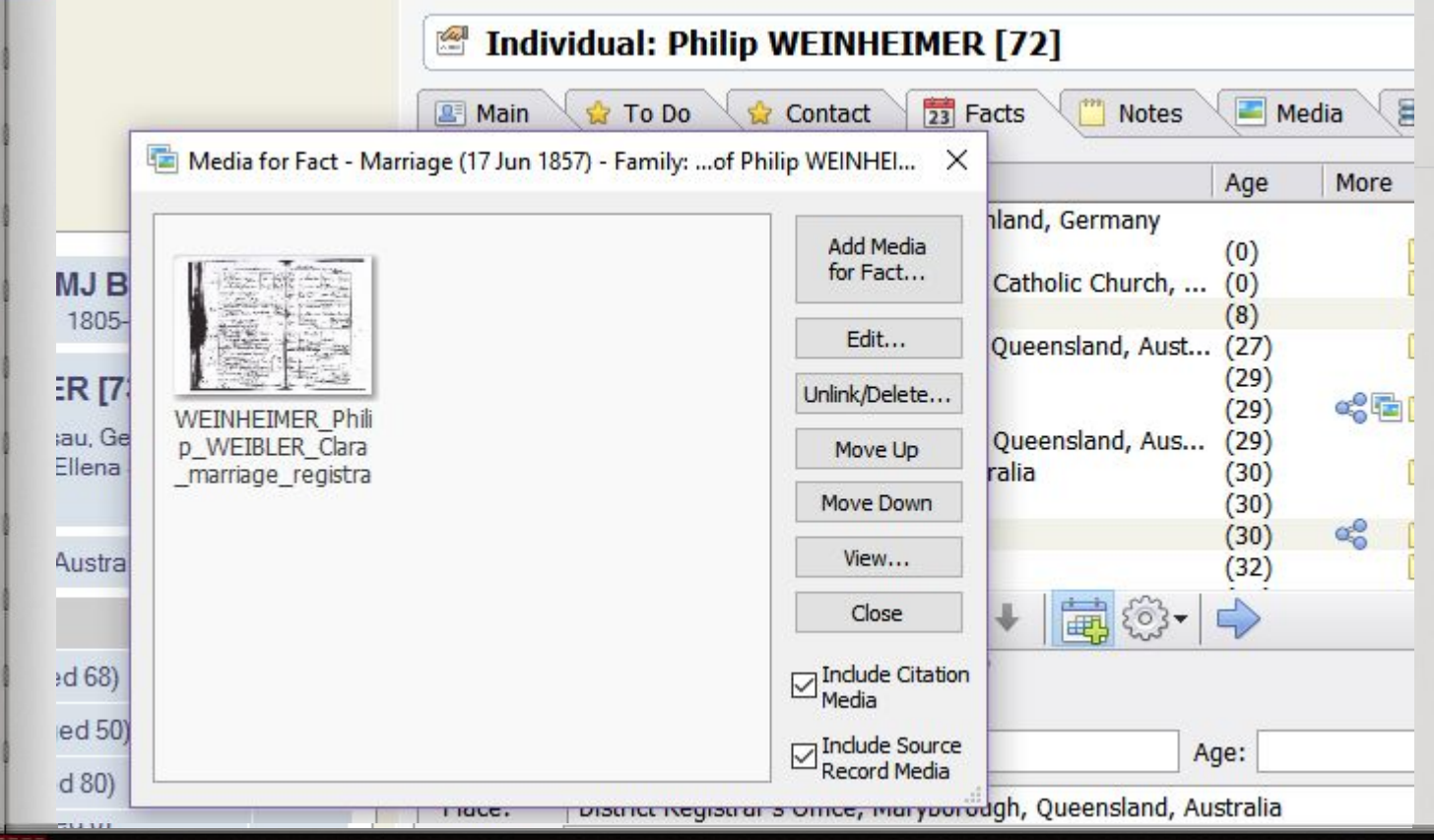

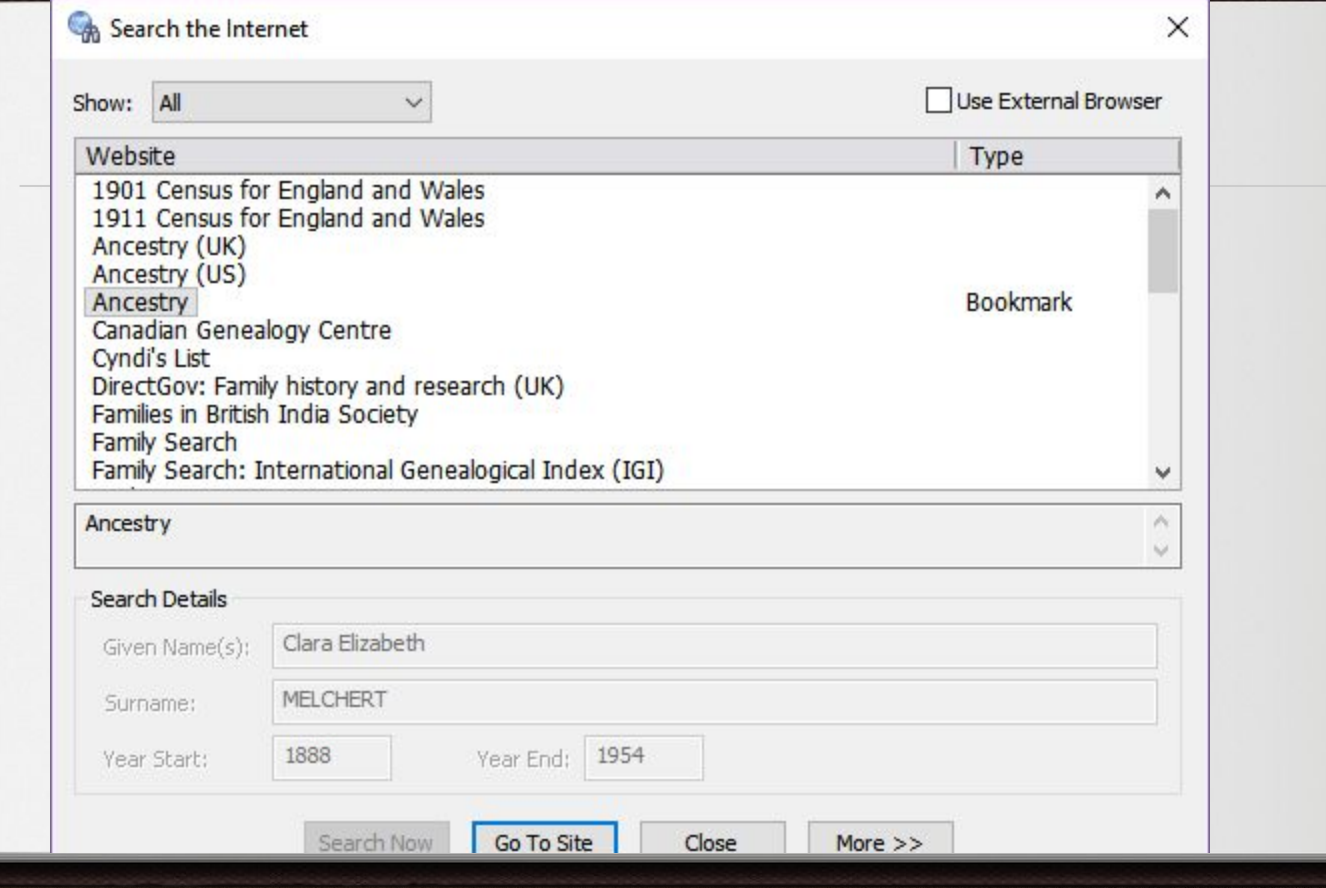

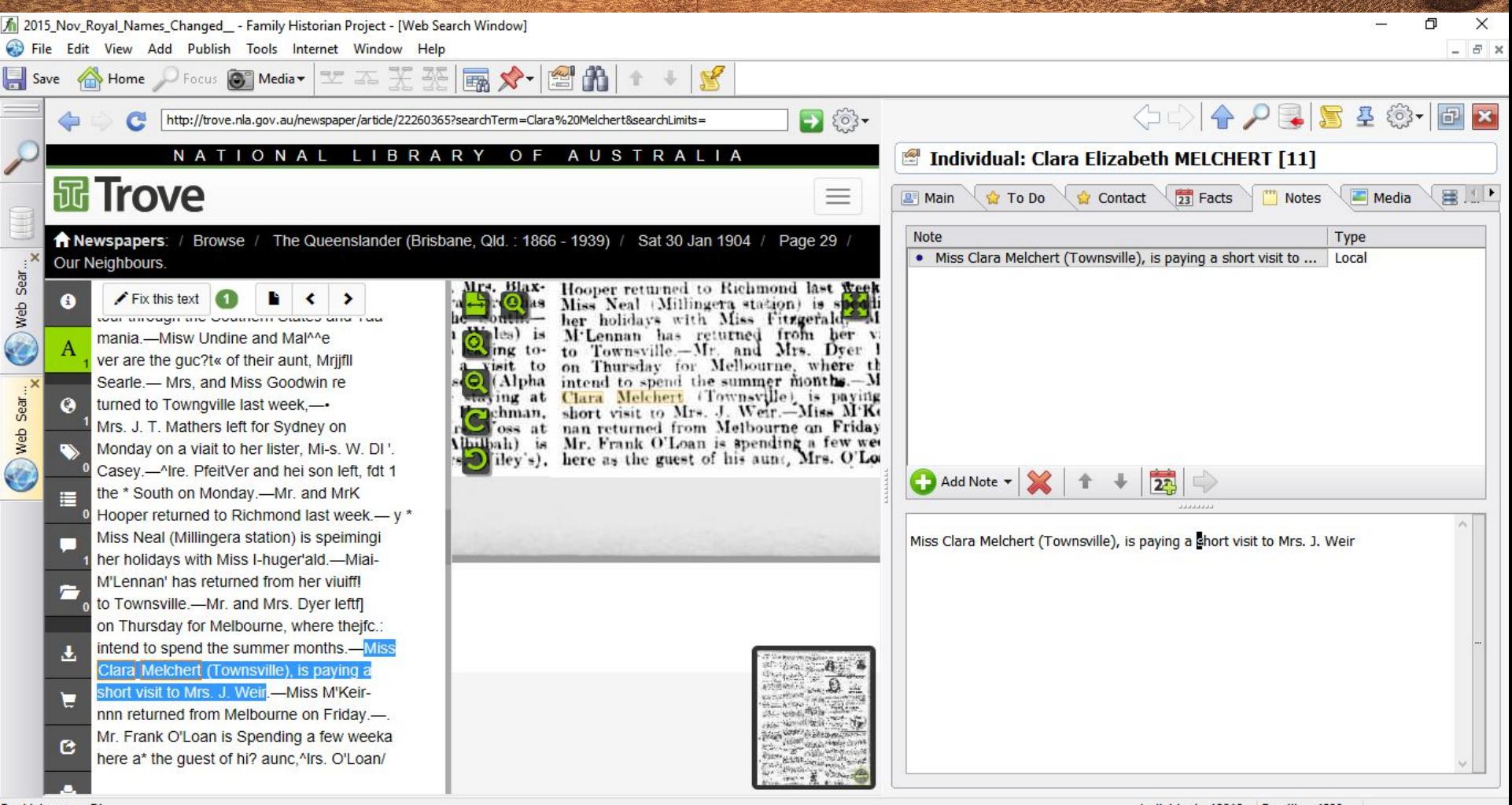

Individuals: 13212 Families: 4520

For Help, press F1

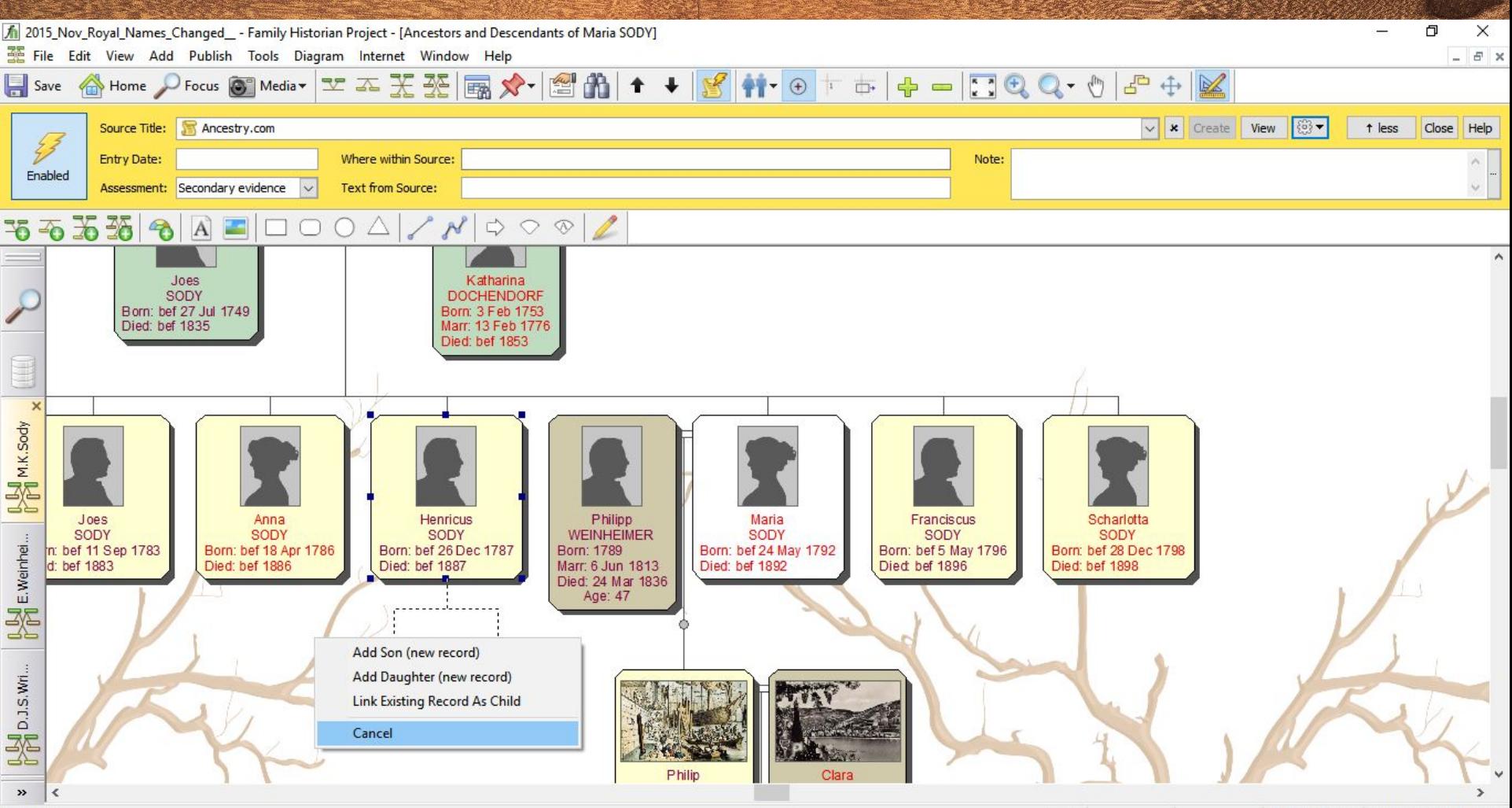

Add child

Ancs & Descs Auto-Citation Enabled

# ◆ No Name Styles ★ No Place timespan ★ Usage of Address & Place ★ Doesn't open at last person viewed

**MARTINE** 

### **Differences**

- ◈ Names / /
- ◈ Places / Addresses
- ◈ Focus Groups Queries
- ◈ GENSMARTS
- ◈ Calculators

# ★ Speed - opens really quickly ★ Really fast search ★ Quick Filtering ★ Easy Accent Characters ★ Reports and Charts ★ Built-in Queries

Age at Death (all) Age at Marriage (all) **All Events** All Facts All Individuals **All Relatives** Ancestors Birthdays (all) Birthdays (for given day and month) Birthdays (for given month) **Boys' Names Contains Text** Count of Children (per family) Count of Children (per individual) **Descendants Estimated Alive At Events Near Place** 

**Fact Date Warnings** Girls' Names **Has Flag Immediate Family Individual Timeline** Individuals Linked to Source... **Last Updated Family Records** Last Updated Individual Records Last Updated Multimedia Records **Last Updated Note Records** Links to Multimedia Objects **Links to Sources Named List Members** Places **Qualifiers for Dates Qualifiers for Names Record Identifiers Relations - Death Details** 

**Relations - Simple List Relations and 5 Nearest Relationships Relations and Nearest Relationship** Relations, Excluding Relations by Marriage **Same Sex Relationships Search For Orphans** Source Records - All Sources for Given Record

# ★ No colour coding

★ Windows are set

 $\bullet$ 

 $\star$  No add-in timelines (I think)

# **Getting Ready...**

[https://sites.google.com/site/tmgrefugees/home](https://sites.google.com/site/tmgrefugees/home/export-import) [/export-import](https://sites.google.com/site/tmgrefugees/home/export-import)

- **★** Run Audit Report fix all errors
- $\star$  Copy all sort dates into date field
- $\star$  Fill an empty dates
- **★ Delete Unused TAGS**
- ★ Tidy up FLAGS
- ★ Change Fonts for report to Verdana
- ★ Needs to happen individually for each report
- ★ Fix Settings for Family Group Sheet
- ★ Set up To-Do List
- ★ [http://www.fhug.org.uk/wiki/doku.php?id=fhu](http://www.fhug.org.uk/wiki/doku.php?id=fhugdownloads:contents:fact_set_to_do_lists) [gdownloads:contents:fact\\_set\\_to\\_do\\_lists](http://www.fhug.org.uk/wiki/doku.php?id=fhugdownloads:contents:fact_set_to_do_lists)
- ★ Tidy Up Photos

#### ★ Ancestral Sources

- ★ [http://www.fhug.org.uk/wiki/doku.php?id=fhu](http://www.fhug.org.uk/wiki/doku.php?id=fhugdownloads:contents:ancestral_sources) [gdownloads:contents:ancestral\\_sources](http://www.fhug.org.uk/wiki/doku.php?id=fhugdownloads:contents:ancestral_sources)
- ★ AS Template: Scottish Census
- ★ Add a custom fact for DNA
- ★ [http://www.fhug.org.uk/forum/viewtopic.php](http://www.fhug.org.uk/forum/viewtopic.php?f=32&t=12808&p=62746&hilit=DNA#p62746) [?f=32&t=12808&p=62746&hilit=DNA#p6274](http://www.fhug.org.uk/forum/viewtopic.php?f=32&t=12808&p=62746&hilit=DNA#p62746) [6](http://www.fhug.org.uk/forum/viewtopic.php?f=32&t=12808&p=62746&hilit=DNA#p62746)

### $\star$  Icon Files - for Living

★ [http://www.fhug.org.uk/wiki/doku.php?id=fhu](http://www.fhug.org.uk/wiki/doku.php?id=fhugdownloads:contents:livinggenerations) [gdownloads:contents:livinggenerations](http://www.fhug.org.uk/wiki/doku.php?id=fhugdownloads:contents:livinggenerations)

# **Plugins**

- ★ Map Life Events
- ★ Media URL
- ★ Duplicate Media
- ★ Check Plugins
- ★ Surname Summary Report
- **★ Timeline Chart**

### **★ Add GRO Source**

- ★ Add Assessment to Citations 4 Source
- ★ Rearrange Address & Place parts
- ★ Backup & Restore Settings
- ★ Copy Latlong in Name to Latlong

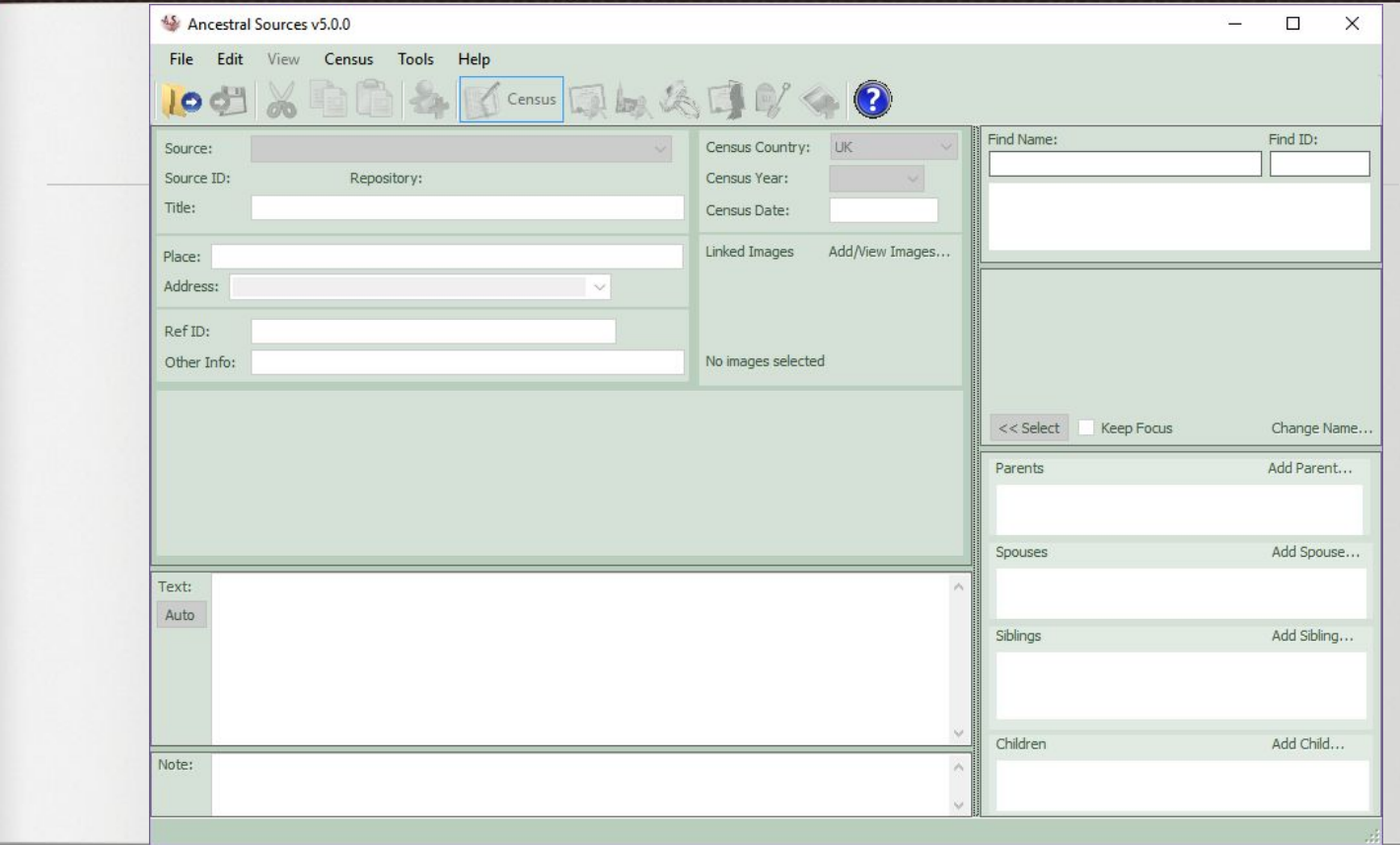

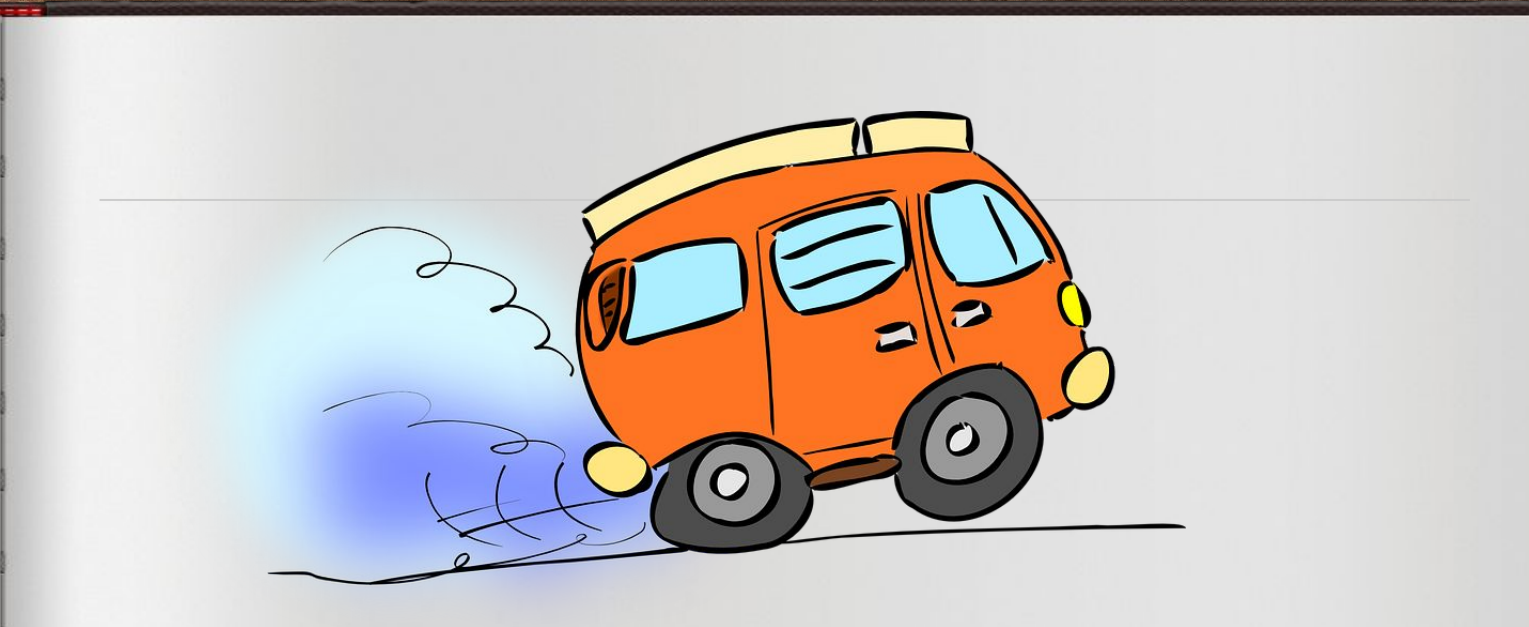

#### http://www.family-historian.co.uk/tour/thetourvideo